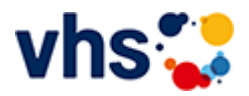

### Gesundes Leben

Gesundheit ist viel mehr als die Abwesenheit von Krankheit. Wer gesund lebt und sich gesund fühlt, der empfindet auch auf der körperlichen, seelischen und psychischen Ebene Wohlbefinden und Zufriedenheit.

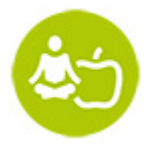

Darum baut die Gesundheitsbildung auf den drei Säulen Ernährung, Bewegung und Entspannung auf:

- Eine gesunde Ernährung versorgt unseren Körper und unser Gehirn mit der notwendigen Energie.
- Regelmäßige, gemäßigte Bewegung fördert unser Herz-Kreislaufsystem den Motor, der unseren  $\sim$ Körper am Laufen hält.
- Entspannungspausen helfen, den Kopf frei zu bekommen, um anschließend wieder leistungsfähig zu sein. Körperlichen, seelischen und psychischen Beeinträchtigungen wird vorbeugend begegnet.

## Die Volkshochschule fördern Gesundheit

Volkshochschulen sind bundesweit der größte Anbieter der Gesundheitsbildung und mit ihrer Erfahrung, ihrer Kompetenz und ihrer flächendeckenden Präsenz angesehene Partner in der Gesundheitsförderung.

Der eigenverantwortliche Umgang mit Gesundheit und damit auch das Gesundheitslernen ist insbesondere in einer älter werdenden Gesellschaft als Schlüsselqualifikation ein unerlässlicher Teil unser Lebens- und Alltagskompetenzen geworden.

Gesundheitskompetenz zu ermöglichen ist auch eine gesamtgesellschaftliche Aufgabe und dies nicht nur in der schulischen Bildung, sondern gerade auch in der Erwachsenenbildung. Die Volkshochschule nimmt diese Aufgabe gerne wahr.

# Gesundheitsbildung an Volkshochschulen...

- stärkt das Vertrauen in die eigene Handlungskompetenz ("Salutogenese")
- bietet Menschen die Möglichkeit, den persönlich passenden Weg zu finden
- fokussiert verstärkt auf gesundheitsfördernde Faktoren und weniger auf krankmachende Faktoren (Ressourcenansatz)
- berücksichtigt die unterschiedlichen Belange und Bedürfnisse der Menschen (Subjektorientierung)  $\sim$
- verbindet körperliche, psychische, soziale und ökologische Faktoren (multifaktorielles Verständnis von  $\mathbf{u}$ Gesundheit)
- ist Lernen mit allen Sinnen
- verbindet Lernen mit Alltag und Lebenswelt
- heißt freiwillig, gemeinsam, selbstständig Lernen (Fokus Erwachsenenbildung)
- bedeutet lebensbegleitendes Lernen
- orientiert sich an der Nachfrage und gesellschaftlichen Entwicklungen

vhs-Spot [Yogakurse](https://www.youtube.com/watch?v=GWDIKbX1QQQ)

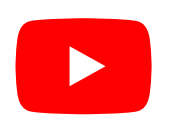

[Kursbereiche](https://www.vhs-lu.de/fachbereiche/gesundes-leben?kathaupt=1&kathauptname=Kursbereiche&cHash=548434fb4c3377576a00d0e82e2829c5) >> [Arbeit und Beruf](https://www.vhs-lu.de/fachbereiche/gesundes-leben?kathaupt=1&katid=23&katname=Arbeit%20und%20Beruf&katvaterid=0&cHash=72d0f59d1bd73e65efe3932e3e8e07d2) >> Büromanagement/Organisation

[p](https://www.youtube.com/watch?v=GWDIKbX1QQQ) g

Veranstaltung "Lange Texte mit Word: wissenschaftliche Arbeiten, Projektarbeiten & Co." (Nr. JA50002) wurde in den Warenkorb gelegt.

Seite 1 von 1

#### **241JA50001: Online-Meetings erfolgreich planen und durchführen**

Online-Meetings bereichern unseren Alltag, da wir über die Videofunktion mit Menschen digital in Kontakt treten und uns austauschen können. Damit das Online-Meeting für Sie zum Erfolg wird, sollten Sie die Technik beherrschen. Lernen Sie am Beispiel der Plattform "Zoom" den Umgang mit den gängigen Funktionen kennen und erfahren Sie, wie Sie sicher mit Kamera und Mikrofon/Headset an Online-Meetings teilnehmen. Darüber hinaus erfahren Sie, worauf Sie achten müssen, wenn Sie ein Online-Meeting planen und vorbereiten. Sie erhalten die Gelegenheit ein Online-Meeting einzurichten, Teilnehmende dazu einzuladen und das Online-Meeting zu starten sowie in der Rolle eines Moderators oder einer Moderatorin das Meeting durchzuführen. Machen Sie den Technik-Check und erhalten Sie Tipps für einen souveränen Live-Auftritt!

Voraussetzungen: PC-Grundlagenkenntnisse wie z.B. sicherer Umgang mit Maus und Tastatur.

Beginndatum: Freitag, 24.05.2024, 12.30 Uhr

Varzic Biljana

Q [Details](https://www.vhs-lu.de/fachbereiche/gesundes-leben?kathaupt=11&katid=84&knr=241JA50001&kursname=Online-Meetings%20erfolgreich%20planen%20und%20durchfuehren&cHash=294cec3b499229dc4679f784f20b85f0) III [Kurstage](https://www.vhs-lu.de/kuferweb/programm/?kathaupt=12&knr=241JA50001) V[Anmelden](https://www.vhs-lu.de/fachbereiche/gesundes-leben?kathaupt=5&knradd=241JA50001&schritt=1&cHash=60038567848be6ad2c986d526ef5265e) II [In den Warenkorb](https://www.vhs-lu.de/fachbereiche/gesundes-leben?kathaupt=1&katid=84&katname=BueromanagementOrganisation&katvaterid=23&knradd=241JA50001&cHash=f17ff2638daeaa1459ab596289eb09ec) MEmpfehlung

#### **241JA50002: Lange Texte mit Word: wissenschaftliche Arbeiten, Projektarbeiten & Co.**

Lernen Sie den Umgang mit Formatvorlagen kennen, denn damit sparen Sie viel Zeit bei der Formatierung von langen Texten wie z.B. von wissenschaftlichen Arbeiten, Berichten, Gutachten etc. Sie lernen, welche Formatvorlagen es gibt, wie Sie diese anwenden und an Ihre Bedarfe anpassen und wie Sie eigene Formatvorlagen erstellen können. Außerdem erfahren Sie alles Relevante rund um Zeichen- und Absatzformatierungen für lange Texte.

Voraussetzungen: Word-Basiskenntnisse sind von Vorteil.

Beginndatum: Samstag, 22.06.2024, 14.00 Uhr

Varzic Biljana

Q [Details](https://www.vhs-lu.de/fachbereiche/gesundes-leben?kathaupt=11&katid=84&knr=241JA50002&kursname=Lange%20Texte%20mit%20Word%20wissenschaftliche%20Arbeiten%20Projektarbeiten%20Co&cHash=7784b7a3797ed0f2f8d1a4ac348aedec) **in [Kurstage](https://www.vhs-lu.de/kuferweb/programm/?kathaupt=12&knr=241JA50002) V[Anmelden](https://www.vhs-lu.de/fachbereiche/gesundes-leben?kathaupt=5&knradd=241JA50002&schritt=1&cHash=d18d569e34da2fd1b1e6441cbfeb6ce9) M [Empfehlung](mailto:BITTE%20EINTRAGEN?subject=Von%20einem%20Freund%20empfohlen:%20Lange%20Texte%20mit%20Word:%20wissenschaftliche%20Arbeiten,%20Projektarbeiten%20und%20Co.&body=241JA50002%20-%20Lange%20Texte%20mit%20Word:%20wissenschaftliche%20Arbeiten,%20Projektarbeiten%20und%20Co.%0AKursbeginn:%2022.06.2024%20um%2014:00%20Uhr%0AKursort:%20Online-Termine%0A%0ALernen%20Sie%20den%20Umgang%20mit%20Formatvorlagen%20kennen,%20denn%20damit%20sparen%20Sie%20viel%20Zeit%20bei%20der%20Formatierung%20von%20langen%20Texten%20wie%20z.B.%20von%20wissenschaftlichen%20Arbeiten,%20Berichten,%20Gutachten%20etc.%20Sie%20lernen,%20welche%20Formatvorlagen%20es%20gibt,%20wie%20Sie%20diese%20anwenden%20und%20an%20Ihre%20Bedarfe%20anpassen%20und%20wie%20Sie%20eigene%20Formatvorlagen%20erstellen%20k%C3%B6nnen.%20Au%C3%9Ferdem%20erfahren%20Sie%20alles%20Relevante%20rund%20um%20Zeichen-%20und%20Absatzformatierungen%20f%C3%BCr%20lange%20Texte.%0D%0AVoraussetzungen:%20Word-Basiskenntnisse%20sind%20von%20Vorteil.%0AWeitere%20Informationen%20zu%20diesem%20Kurs%20finden%20Sie%20unter:%20http://www.vhs-lu.de%2Findex.php%3Fid%3D3731%26kathaupt%3D11%26knr%3D241JA50002%3B)** 

#### **241JA50003: Word: Professionelle Geschäftskorrespondenz nach DIN 5008 Norm**

Wie gestaltet man das Anschriftenfeld? Wie schreibt man (internationale) Telefonnummern? Wohin kommen Betreff, Datum und Infoblock? Wie ist es mit dem Anlagevermerk? In diesem Kurs erfahren Sie es und erhalten wertvolle Tipps zur professionellen Gestaltung von Brief- und E-Mail-Korrespondenz nach DIN 5008. Inhalt: Überblick der wichtigsten DIN-Regeln (Abkürzungen, Adressen, Telefonnummern, Kalenderdaten, IBAN und BIC, usw.) zur Gestaltung von Brief- und E-Mail-Korrespondenz. Vorkenntnisse: Word-Basiskenntnisse von Vorteil

Beginndatum: Donnerstag, 04.07.2024, 18.30 Uhr

Varzic Biljana

Q [Details](https://www.vhs-lu.de/fachbereiche/gesundes-leben?kathaupt=11&katid=84&knr=241JA50003&kursname=Word%20Professionelle%20Geschaeftskorrespondenz%20nach%20DIN%205008%20Norm&cHash=7a4bc62d21982255b2a5dd9cfc53d199) ■ [Kurstage](https://www.vhs-lu.de/kuferweb/programm/?kathaupt=12&knr=241JA50003) V[Anmelden](https://www.vhs-lu.de/fachbereiche/gesundes-leben?kathaupt=5&knradd=241JA50003&schritt=1&cHash=5f61eb0646ef7777c98144613de13e59) II [In den Warenkorb](https://www.vhs-lu.de/fachbereiche/gesundes-leben?kathaupt=1&katid=84&katname=BueromanagementOrganisation&katvaterid=23&knradd=241JA50003&cHash=4ac369d6efdf0b9633abc5e2057f9de6) MEmpfehlung

Seite 1 von 1